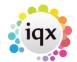

## **Boiler Plate Text (Standard Text / AutoText)**

Boiler Plate Text allows setting up of blocks of standard text which may be easily dropped into the current cursor position of the various free text notes fields.

This is helpful for vacancy job description outlines, interview question outlines, contact events etc.

Set up in Maintenance> Agency Setup> Boiler Plate Text.

1/4

Select whether you want the text to be accessible from: Company Vacancy Contact Event Company Applicant Text Message

Double click on the boiler plate text field to open the box to enter the text.

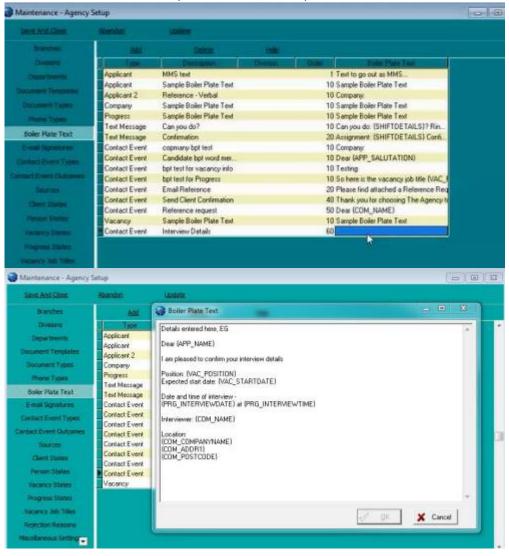

2024/05/24 00:55

When inserting boiler plate fields, please make sure the fields are surrounded by {}s

2/4

## eg {APP\_NAME}, {COM\_NAME}

This allows the setting up of blocks of standard text which may be easily dropped into the current cursor position of the various free text notes fields. The below fields are available

SHIFTDETAILS

e.g. 01/02/2012 13:00-17:00

| Applicant Fields : Acce |              |               | Vacancy, |                  |
|-------------------------|--------------|---------------|----------|------------------|
| Boiler Plate Field      | Table        | Field         |          | Example          |
| APP_NAME                | Person       | Name          |          | Mr Fred          |
| Smith                   | D            | C             |          | Calle            |
| APP_SURNAME             | Person       |               | name     | Smith            |
| APP_USURNAME            | Person       | Surname       |          | SMITH            |
| APP_FORENAMES           | Person       | Forenames     |          | Fred             |
| APP_UFORENAMES          | Person       | Forenames     |          | FRED             |
| APP_SALUTATION          | Person       |               | utation  | Mr Smith         |
| APP_ADDR1               | Person       | Addr1         |          | Wester Newhouse  |
| APP_ADDR2               | Person       | Addr2         |          | Lilliesleaf      |
| APP_ADDR3               | Person       | Addr3         |          |                  |
| APP_TOWN                | Person       | Town          |          | Melrose          |
| APP_COUNTY              | Person       | County        |          | Scottish Borders |
| APP_COUNTRY             | Person       | Country       |          | Scotland         |
| APP_POSTCODE            | Person       | Postcode      |          | TD6 9JT          |
| APP_DOB                 | Person       | DOB           |          | 1/1/1990         |
| APP_SEX                 | Person       | Sex           |          | Male             |
| APP_NI Per              | son          | NI            |          | AB123456C        |
| APP_APPNUMBER           | Person       | AppNumber     |          | 123456           |
| APP_PAYROLLNUMBER       | Person       | Payrollnumb   | ber      | 1                |
| APP_REGISTRATIONDATE    | Person       | Registratio   | onDate   | 01/01/2010       |
| APP_ADDRESS             |              |               |          | Wester Newhouse, |
| Lilliesleaf, Melrose, T | D6 9JT       |               |          |                  |
| APP PHN HOME TELEPHONE  |              |               |          | 01835 340034     |
| APP PHN DAY TELEPHONE   |              |               |          | 01835 340034     |
| APP PHN FAX             |              |               |          | 01835 XXXXXX     |
| APP PHN E-MAIL          |              |               |          |                  |
| Support@iqx.co.uk       |              |               |          |                  |
| APP HEADERNAME          |              |               |          | Mr Fred Smith    |
| APP LISTOFCVS           |              |               |          | xxxxxx           |
|                         |              |               |          | 100000           |
| Company Fields : Acces  | sible from ( | Company, Vaca | ancy and | Progress         |
| Boiler Plate Tab        |              | ield          | Example  |                  |
| COM NAME Person         |              | 1010          | Mr Fred  | Smith            |
| —                       |              | alutation     |          | Smith            |
| —                       | pany Nar     |               |          | _imited          |
| COM ADDR1 Company       |              |               | •        | er Newhouse      |
| con_Abbiti Company      | Adul         | 1 1           | WESLE    |                  |

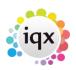

| 2024/05/24 00:55                                                                                                    |                                | 3/4                |                | Boiler Plate Text (Standard Text/AutoText       |  |  |  |
|----------------------------------------------------------------------------------------------------|--------------------------------|--------------------|----------------|-------------------------------------------------|--|--|--|
| COM ADDR2                                                                                                    | Company                        | Addr2              | Lilliesleaf    |                                                 |  |  |  |
| COM_ADDR3                                                                                                    | Company                        | Addr3              |                |                                                 |  |  |  |
| COM_TOWN                                                                                                    | Company                        | Town               | Mel            | lrose                                           |  |  |  |
| COM COUNTY                                                                                                    | Company                        | County             | So             | cottish Borders                                 |  |  |  |
| COM COUNTRY                                                                                                    |                                | Company            | Country        | Scotland                                        |  |  |  |
| COM POSTCODE                                                                                                    |                                | Company            | Postcode       | TD6 9JT                                         |  |  |  |
| COM POSITION                                                                                                    |                                | Employment         | Position       | Developer                                       |  |  |  |
| COM DEPARTMENT                                                                                                    |                                | Employment         | Department     | Development                                     |  |  |  |
| COM ADDRESS                                                                                                    |                                |                    |                | Wester Newhouse,                                |  |  |  |
| Lilliesleaf, Me                                                                                                    | lrose, TD                      | 06 9JT             |                |                                                 |  |  |  |
| COM HOME TELEPHO                                                                                                    | ONE                            |                    | (              | 91835 340034                                    |  |  |  |
| COM_DAY_TELEPHON                                                                                                    | NE                             |                    | (              | 91835 340034                                    |  |  |  |
| COM PHN FAX                                                                                                    |                                |                    | (              | 91835 XXXXXX                                    |  |  |  |
| COM PHN E-MAIL                                                                                                    |                                |                    | 9              | support@iqx.co.uk                               |  |  |  |
| COM HEADERNAME                                                                                                    |                                |                    |                | Mr Fred Smith, IQX                              |  |  |  |
| Limited                                                                                                    |                                |                    |                |                                                 |  |  |  |
|                                                                                                    |                                |                    |                |                                                 |  |  |  |
| Boiler Plate Fie<br>VAC_POSITION<br>VAC_ENTRYDATE<br>VAC_STARTDATE<br>VAC_SALARY<br>VAC_REFCODE<br>VAC_REFCODE<br>VAC_NOOFPOSTS<br>VAC_EXPIRY | eld Tabl                       |                    |                |                                                 |  |  |  |
| Progress fields<br>Boiler Plate Fie<br>PRG_STATUS<br>PRG_ACTIONDATE<br>PRG_INTERVIEWDAT<br>PRG_INTERVIEWTIN                                   | eld Tabl<br>Prog<br>Prog<br>TE | .e Fie<br>gress St | -              |                                                 |  |  |  |
| Placement field                                                                                                    |                                | accossible f       | From Diacomont | F                                               |  |  |  |
| Placement fields<br>Boiler Plate Fie<br>PLC_SALARY<br>PLC_POSITION<br>PLC_STARTDATE<br>PLC_LEAVEDATE<br>PLC_DEPARTMENT<br>PLC_PLACEDATE       | eld Tabl<br>Plac               | .e Fie             |                | ample<br>20000<br>Desktop Support<br>01/01/2012 |  |  |  |
| Any additional phone types can be accessed (if present in the database) in                                                                    |                                |                    |                |                                                 |  |  |  |

Any additional phone types can be accessed (if present in the database) in the format of COM\_<phonetype name> Eg COM\_PHN\_SKYPE

Boiler Plate Text (Standard Text/AutoText)

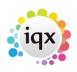

2024/05/24 00:55

4/4

COM\_PHN\_FACEBOOK COM\_PHN\_LINKEDIN APP\_PHN\_SKYPE APP\_PHN\_FACEBOOK APP\_PHN\_LINKEDIN Only if the corresponding field is available.

Go back to Hints, Tips & Shortcuts

From: https://iqxusers.co.uk/iqxhelp/ - **iqx** 

Permanent link: https://iqxusers.co.uk/iqxhelp/doku.php?id=hat\_12&rev=1395228138

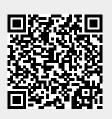

Last update: 2017/11/16 21:56